## **Función nfl\_Comillas**

nfl\_Comillas( cText ) --> cOutput

Nos encapsula la cadena recibida entre comilla simples 'escapando' las que existieran en la cadena previamente.

## **Parámetros**

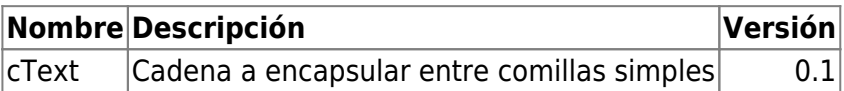

From: <https://nefele.dev/wiki/>- **Nefele Project**

Permanent link: **[https://nefele.dev/wiki/funciones/nfl\\_comillas](https://nefele.dev/wiki/funciones/nfl_comillas)**

Last update: **27/11/2020 22:16**

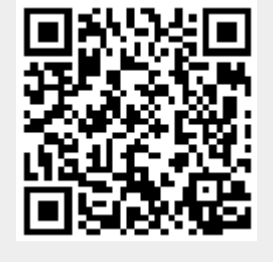